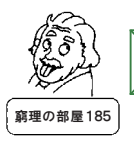

## トリックアートを描いてみよう

トリックアートってご存じでしょうか?平面に描かれた絵なのに、飛び出して見えた り、穴が開いているように見えたり、他にもいろいろなパターンのものがあります。科学 館でも、お休み中のカプラのコーナーや「もっと知りたい!アインシュタイン展」で、ブラ ックホールのトリックアートを置いていましたね。こういったトリックアート、フリーハンドで 描ける人もいるのですが、なぜちゃんとした形に見えるかを考えると、誰にでも描くこと ができるのです。

例えば写真1を見ると、白の面の一番向こ うの角は空中にあるのであって、方眼紙の左 奥の端から右に8cm手前に2cmの位置で 紙にくっついている…とは考えませんね。こ れは、私たちがルービックキューブの立体的 な形を想像してしまうからなのです。でも、も しこれが立体的なルービックキューブではな く、方眼紙の上に描かれた絵であればどうで しょう?それでも私たちは立体的なルービッ クキューブを想像してしまいます(なにせ、写

真1は紙に印刷された写真なのに、立体的に見てしまっているのですから)。ただしそ の場合、方眼紙の上に描かれた絵は、普通のルービックキューブとは随分違った形 になっています。では、いったいどのような形をしているのでしょうか?

このルービックキューブが絵であるとすると、一番向 こうの角は、上に書いたように方眼紙の左上の端から 右に8cm下に2cmの位置に描かれています。同じよう に、他の角も写真1から方眼紙のどの線の上にあるか を調べて、元の方眼紙の上に点を打っていき、それを 結ぶと細長い六角形になります(図1)。

これだけではルービックキューブになりませんから、 写真1の方眼紙の線でルービックキューブに隠れてい る部分も、ルービックキューブの周りに見えている方眼 紙の線をつないで描き込みます(写真2)。すると、 ルービックキューブの外形だけでなく、手前の角やそれ ぞれの辺の3分の1の場所も位置がわかりますから、そ て ここころ ショッション ここについ ファン スーマー 図1. 方眼紙に写しとった外形<br>れぞれ点を打って結んでいきます(図2)。

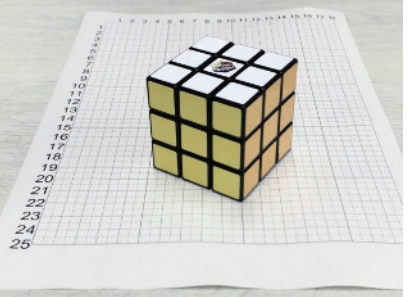

写真1.方眼紙の上に置いた ルービックキューブ

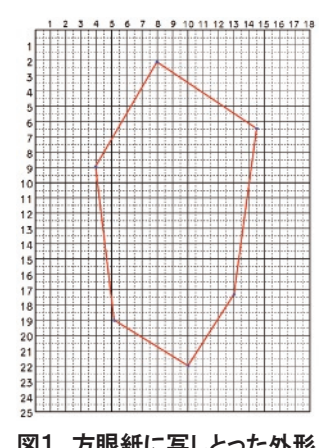

## Y.HASEGAWA

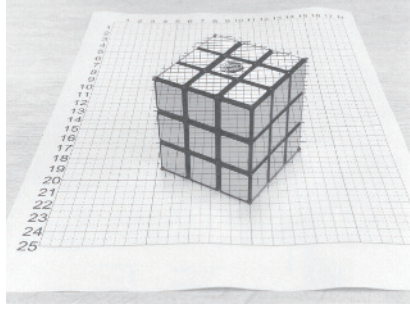

写直2.ルービックキューブの上にも 方眼紙の線を引く

これを、写真1と同じ位置(今回は、紙の 手前の辺のまん中から、手前に20cm、高さ 20cmの位置)から撮影すると、ちゃんと立 方体を写した形になっているはずなのです が、あまり立体的には感じられません。これ は、下に敷いてある方眼紙の線が、立方体 より上に見えているからなのです。

そこで、この紙の上にもう一枚紙を重ね て、点を写しとり、その点を線で結びます

> (図3)。あとは色を塗って、 縁を黒くするなど、ルービッ クキューブらしい絵にしてい けば、ほぼ完成です。

> ただ、より立体感を出す のに、少しコツがあります。 ひとつは影をつけること。例 えば左上から光があたって いるとして、ルービックキ ューブの右側に、少しぼん やりとした影を描きたすと、 立体感が増します。更に、 このルービックキューブが 紙の中に収まっているより

 $\overline{2}$ 

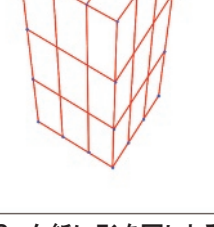

図2.方眼紙に写しとった形 図3.白紙に形を写しとる

も、紙からはみ出させることで、紙に描かれている感じが薄れます。今更どうやっては

み出させるのかといえば、周りをカット してしまえばいいのです。

こうして完成した絵を、写真1と同 じ位置から撮影したのが、写真3で す。色鉛筆で塗っているので、本物 のルービックキューブと見間違える… ということはありませんが、なんとなく 紙の上にルービックキューブ形の立 体的なものが乗っているように見える でしょうか。

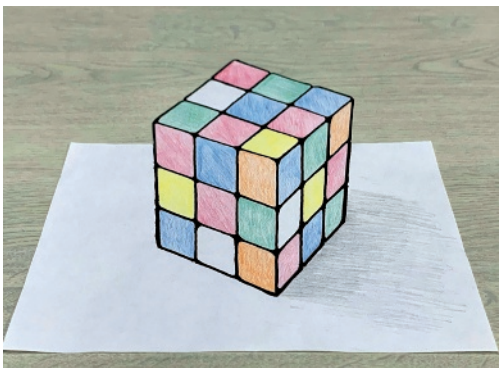

長谷川 能三(科学館学芸員) 写真3.完成したトリックアートを写真1と同じ 位置から撮影